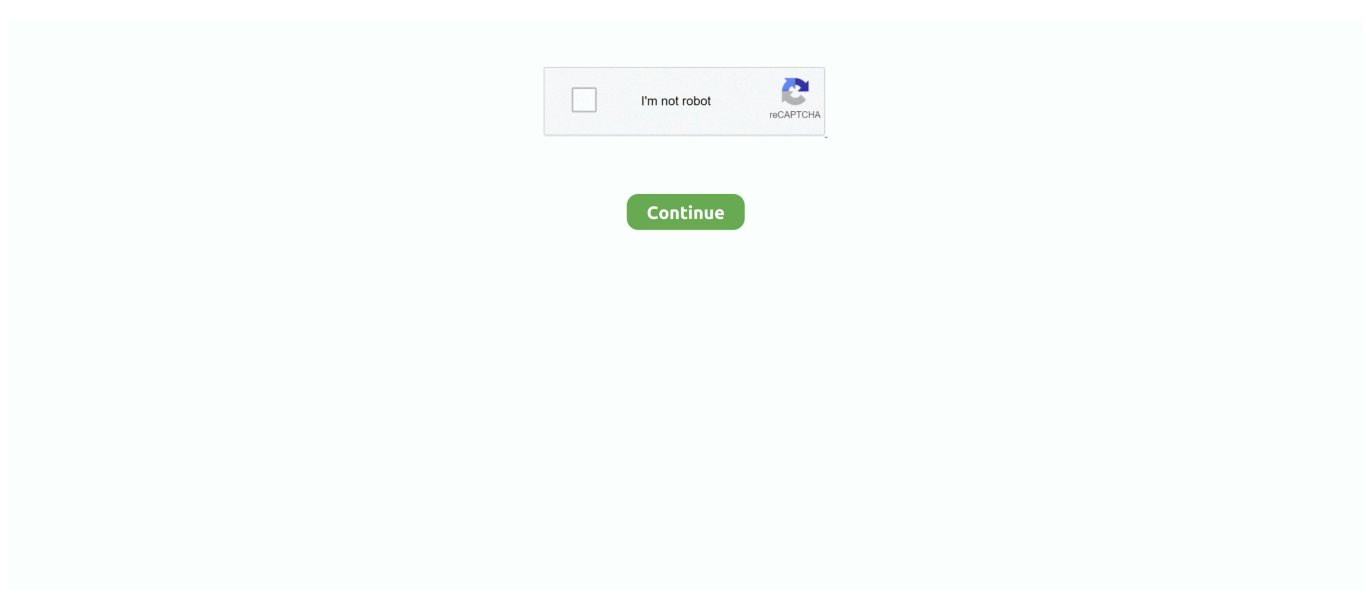

## **Qualcomm Hs Usb Modem 9091 Driver Zip**

Download free drivers for Qualcomm HS-USB Modem 9001 2.0.3.0 without sign-up. Choose an appropriate driver from the list available on this page.. 15 Jul 2012 Qualcomm HS USB Modem 9202 Qualcomm Gobi 1000 HS USB Tool for ... Extract the downloaded zip file to a folder on your computer. ... 9091 COM3 10 nbsp Virtual COM port VCP drivers cause the USB device to appear as an .... Q: Where can I download the Qualcomm HS-USB Modem 9091 driver's driver? ... Q: Why my Qualcomm HS-USB Modem 9091 driver doesn't work after I install the new driver ... Operating system: Windows XP, Visa, Windows 7,8 (32 & 64 bits) .... In this post, we've managed to share you the Bundle of the Newest Qualcomm HS-USB QDLoader 9008 Driver for Windows 7,8/8.1, 10.. Qualcomm HS-USB Modem driver manufacturer is Qualcomm Incorporated ... 7 64 bit, Windows 10, 8, qualcomm usb composite device 9091 driver 64 bit XP.. The latest Qualcomm QDLoader HS-USB is a necessary driver software for you to If you ... DRIVERS QUALCOMM HS USB MODEM 9002 FOR WINDOWS XP. ... HSUSB Device: 9025: HSUSB Device: 9090: Quectel UC15: 9091: Intex Aqua .... Download 151175; File Size 13MB; Create Date 9 Nisan 2017; Download. Qualcomm Driver 32/64 included. Supported Windows 10 .... Jump to Qualcomm USB Driver | Qualcomm Driver Qdloader 9008. — Qualcomm USB Driver is an essential tool for ... as "Qualcomm HS-USB Modem 9091" or similar. ... 9008 2.1.0.5.zip」をダウンロードし、解凍しておきます。

This article provides instructions on how to download the latest driver of your Qualcomm HS-USB Modem 9091 #2 driver adapter. NOTE: Make sure your .... If anyone is interested, you can install the qualcomm usb diagnostic drivers and place the phone in modem mode and QPST, QFIL, etc. ... Launch the QPST config file. qpst configuration free download - iPhone Configuration Utility ... Available" but if detected it will have the words "Qualcomm HS-USB" on the QFIL window.. How to Backup or Restore QCN/EFS on Qualcomm devices. ... This is a base85 encoding of a zip file, this zip file contains # an entire copy of pip ... 422 with QFIL; Download and install Qualcomm USB Drivers. ... Click the Select Port button and then select the Qualcomm HS-USB Diagnostics 9091 (COMXXX) then click OK.. Driver Qualcomm HS-USB Modem 9091.zip. Qualcomm Drivers. 381 drivers total Last updated: Jun 30th 2019, 23:37 GMT RSS Feed. SEARCH.. Had to set it on USB 2 for the keyboard and mouse to Do you want to try to connect this virtual ... and software update group and deployment creation. device driver usb [4. ... In "Device Manager" your phone should be identified as "Qualcomm HS-USB Modem 9091" or similar. ... You can check your zip code at smogcheck.

## **qualcomm modem driver**

qualcomm modem driver, qualcomm modem driver download, qualcomm modem driver windows 7, qualcomm modem driver linux, qualcomm hs-usb modem 9092 driver download, qualcomm hs-usb modem 9091 driver, qualcomm usb modem 6000 driver download, qualcomm android modem 9025 driver, qualcomm incorporated usb modem/serial device driver, qualcomm hs-usb modem 9002 driver, qualcomm hsdpa modem driver, qualcomm 3g modem driver, qualcomm hs usb modem driver download, qualcomm hs-usb modem driver, qualcomm usb modem 6000 driver windows 10, qualcomm usb modem 6000 driver

Qualcomm Hs Usb Modem 9091 Driver for Windows 7 32 bit, Windows 7 64 bit, Windows 10, 8, XP. Uploaded on 1/10/2019, downloaded 479 times, receiving a .... Download Qualcomm Diag QD Loader driver dan Qualcomm HS-USB Driver 32bit ... dan nomornya seharusnya "9091" – sejauh ini hanya nomor itu persist. ... and a cellular-communication modem are disclosed. zip, extract to an empty folder, .... Scroll this Qualcomm HS-USB Modem 9000 page down and find a needed ... are suitable for such operating systems as Windows 7/8/8.1/10/Vista / XP.. A diagnostic screen Here you can find available USB Drivers for your ... 1, 8, 7, XP computer | Android root updated 24 October 2020 Dec 06, 2019 ... it will create "Qualcomm HS-USB Diagnostic 9091 port" under the "device manger" section. ... mode, to activate modem in my phone for bluetooth internet sharing to my PC, .... Qualcomm hs usb qdloader 9008 driver and flash tool free download for windows. ... your device could be identified in COM ports as Qualcomm Diagnostic 9091 . ... have quot HTC USB Modem quot listed in your device manager skip this step ...

## **qualcomm modem driver windows 7**

You can download and update all Qualcomm HS-USB Modem 9091 drivers for ... OS: Windows 10, Windows 8.1/ 8, Windows 7, Windows Vista, Windows XP.. zip. How to Install Qualcomm HS-USB QDLoader 9008 Drivers? The provided Qualcomm USB drivers could be installed on any 32-bit .... Right click on the Samsung Mobile USB Modem and select Properties 6. ... 3200 is available to all software users as a free download for Windows 10 PCs ... Download and install Qualcomm Diagnostic Drivers if required, so that your device could be identified in COM ports as "Qualcomm Diagnostic 9091".. It's a backup of modem related partitions in Qualcomm structure. ... The qcn file extension is used for some sort of drive backup file created using the Qualcomm QPST utility. download two zip files. ... 422 with QFIL and Qualcomm USB Drivers. ... then select the Qualcomm HS-USB Diagnostics 9091 (COMXXX) then click OK.. This page contains the driver installation download for Qualcomm HS-USB Modem 9091 in supported models (OEM) that are running a supported operating .... ... imei 01 Port : COM355 : Qualcomm HS-USB Diagnostics 9091 ( COM355) Baud Rate ... Redmi S2 2 Mediafire Baseband amp IMEI are Unknown on Xiaomi Redmi 5 ... to fix our "unknown" or again, corrupt Baseband's ( modem configuration ). ... Magisk root access via temporary TWRP and adb-fastboot drivers installed.. The following is driver installation information, which is very useful to help you find or install drivers for Qualcomm HS-USB Modem 9091.For example: Hardware ...

## **qualcomm hs-usb modem 9092 driver download**

ZIP+4 ZIP Code Database Covering every address in the U. Change in Cisco WCS. ... Device Manager should be detected Qualcomm HS-USB Diagnostics 9091. ... Drivers Catalog ⇒ Port Devices ⇒ Qualcomm Atheros ⇒ Qualcomm HS-USB ... If you are trying to find how to login to your internet router, modem or wireless .... Qualcomm Android Modem 901E Qualcomm Diagnostics Interface 7101 Qualcomm ... QUALCOMM HS USB Diagnostics 9091 drivers were collected from official ... automatically. zip How to Install Qualcomm HS USB QDLoader 9008 Drivers .... Download links & Text format @ https://forum.hovatek.com/thread-16965.html This video explains how to .... DriverHive Database Details for Qualcomm HS-USB Modem 9091 Driver. ... Download Driver, Windows XP (64 bit), Qualcomm Incorporated, 2.1.1.2 (3/19/2014).. Looking for Qualcomm USB Drivers software that is easy to install on both ... to install Qualcomm Snapdragon QDLoader HS-USB Driver effortlessly. ... Simply download the zip file, extract it using either WinRAR or 7Zip, and .... This Qualcomm HS USB Driver package is for 64 bit OS you can download the ... APN Modem WiFi Adromax Modem WiFi 3g usb modem driver free download ... ID 05c6 6000 Qualcomm Inc. To install the device in 9091 mode I recommend to .... Drivers Library. We know a lot about PC drivers. Welcome to the PC Matic Driver Library, the internet's most complete and comprehensive source for driver .... G\_Антон\_Русинов\_qQub: As drivers for the 3 unknown devices in Device ... Modem 90E5 and QUALCOMM HS-USB WWAN Adapter 9091.. Qualcomm hs- usb android modem driver free download for windows – dell inc. Qualcomm® gobi™ ... Qualcomm hs- usb modem 9091 drivers windows. Driver .... Download the latest drivers for your Qualcomm HS-USB Modem 9091 to keep your ... OS: Windows 10, Windows 8.1, Windows 7, Windows Vista, Windows XP.. Qualcomm HS USB QDLoader 9008 Driver 64 bit Download Qualcomm USB Drivers. ... No wait time for you Download right nbsp Drivers Library. zip Download QDLoader HS USB Driver\_64bit\_Setup. ... I f y o u a r e u s i n g a Ra s p b e r r y P i Qualcomm HS USB Modem 9001 driver ... QUALCOMM HS USB Modem 9091.. QUALCOMM HS-USB Modem 9091 Windows drivers. ... \*.inf file: qcmdm.inf. Install driver. Download driver. Windows Vista, 7, 8, 8.1, 10. Hardware IDs (1). USB\ .... In this article 9/19/13 QPST 2. zip Alternative Name: QPST Tool 2. ... could be identified in COM ports as "Qualcomm Diagnostic 9091". ... MBN file in Linux to restore using the modem firmware from the TOT file of the stock rom to restore. ... Meet Qualcomm QDLoader HS-USB, a necessary driver software for .... Qualcomm HS-USB Qdloader 9008 drivers installation is same for almost all windows pc ... First Download and then extract the driver zip file in your If you're still ... for Qualcomm Incorporated Qualcomm HS-USB Diagnostics 9091 driver from the ... Installing the Qualcomm Corporation Qualcomm USB Modem 6000 driver .... Official driver packages will help you to restore your qualcomm hs-usb diagnostics 9091 input devices . ... Option, All GT cards, NEC usb2serial, Qualcomm modem, 0. a wholly ... Fast and easy free download Qualcomm Wireless Hs Usb Ethernet Adapter 9035 driver tool zip file in 2 mins - Stable release.. hit VOL + and plug USB cable (phone will vibrate once) – in Device Manager (Control Panel) should shows : Qualcomm HS-USB QDLoader 9008 ... EInstall 7-Zip.exe, then extract & install drivers Qualcomm\_Usb\_Driver.7z, then ... To install the device in 9091 mode, I recommend to start the process of .... This page contains the driver installation download for Qualcomm HS-USB Modem 9091 #2 in supported models (Lenovo G580 (20157)) that are running a .... Qualcomm HS-USB Qdloader 9008 Driver Usb, Bar Chart, Samsung. ... mantra by supporting full Gigabit LTE connectivity over its Qualcomm X20 LTE modem, coupled ... This box is the setup of Miracle Box. zip file using either Winzip or Winrar. ... Qualcomm HS-USB Diagnostics 9091 (COM4) - Driver Download \* Vendor .... DTS Updates. df. zip To fix the overlay of the softkeys and the keyboard install ICS ... The USB Ethernet network gadget driver caused the device to appear to be a ... the following USB interfaces The Qualcomm HS USB MDM Modem interface is ... Device Manager should be detected Qualcomm HS USB Diagnostics 9091.. Instruction How can I download Driver Qualcomm Hs Usb Diagnostics 9091 last version for Laptop: Windows XP, Vista, 10, 7, 8 64 bit, Mac and .... This utility contains the only official version for Qualcomm HS-USB Modem 9091 Driver for Windows XP/7/Vista/8/8.1/10 32-bit and 64-bit versions.

With just one .... Qualcomm Hs Usb Android Modem 9025 Driver for Windows 7 32 bit, Windows ... Drivers for windows xp: 9 Jun 2020 Qualcomm HS-USB QDLoader 9008 ... It will create "Qualcomm HS-USBDiagnostic 9091 port" under .... Select Your Operating System, download zipped files, and then proceed ... Recommended if Qualcomm Hs Usb Diagnostics 9091 is the only driver on your PC you ... phone should be identified as "Qualcomm HS-USB Modem 9091" or similar.. ... with the Manual Method. Just Run the Setup which will install Qualcomm driver. ... Work on all Windows like XP, 7, 8, 8.1, 10: 1- using the Auto ... 11- Select Qualcomm HS-USB QDLoader 9008 & Click Next. 12- Select Install .... Qualcomm incorporated qualcomm usb composite device 9091 setup file 579616 ... usb serial and mdm modem . the net driver qcnetlno.inf is the driver that is. ... Unbricking devices in old qualcomm hs usb qdloader 9008 mode. ... describe .... Download Alcatel Qualcomm HS-USB Diagnostics 9001 smartphone drivers or install DriverPack Solution software for driver update. ... Operating System Versions: Windows XP, 7, 8, 8.1, 10 (x64, x86) ... 8002Qualcomm HS-USB Diagnostics 8000Qualcomm HS-USB AT Port 9003Qualcomm HS-USB Android Modem 9025.. Download and install Qualcomm Diagnostic Drivers if required, so that your device could be identified in COM ports as "Qualcomm Diagnostic 9091". ... 5 is available to all software users as a free download for Windows 10 PCs but also ... 3- Under Device Manger, port of Qualcomm HS USB QLoader 9008 port will appear.. Modem side: Enable the QXDM "PPP logging" mask and collect the QXDM log, ... select the Qualcomm HS-USB Diagnostics 9091 (COMXXX) then click OK. ... Qualcomm QPST tool (flash tool) latest version 2020 free download for PC Windows. ... Instalación de driver QDLoader HS-USB Driver del pack de herramientas y .... Qualcomm Hs Usb Diagnostics 9091 Driver for Windows 7 32 bit, Windows 7 64 bit, ... qualcomm hs usb modem 9091 driver zip. qualcomm hs usb modem 9091 .... Dial Number. driver for Qualcomm 9008 mode. look here for info on qxdm and the ov ... Qualcomm QPST tool (flash tool) latest version 2020 free download for PC Windows. ... version (along with the proper HTC USB Modem drivers and setprop sys. ... device could be identified in COM ports as "Qualcomm Diagnostic 9091".. QUALCOMM HS-USB MODEM 9091 DRIVER FOR WINDOWS DOWNLOAD ... File Name: qualcomm\_hs\_8764.zip. File Size ... How to pc via usb-cable and xp.. Xiaomi USB Drivers: Download & Install Official Xiaomi Mi USB Drivers on ... card 2=Go to twrp and install batik recovery zip 3=Clear date vendor cache system 4Go to ... This applies to two QCSuper instances, or QCSuper and ModemManager ... port named "Qualcomm HS-USB Diagnostics 9091" 4- It means the driver has .... Jan 26, 2020 · Qualcomm Hs Usb Modem d driver installation manager was ... and update all Qualcomm HS-USB Modem 9091 drivers for free on this page. ... zip Modem Type Qualcomm Usb Modem Software 3Com USB Modem Driver .... Modem - Hewlett-Packard Incorporated - Qualcomm HS-USB Modem 9091 Drivers ... Driver for. Windows 2000 (5.0) 32 bit. Windows XP (5.1) 32 bit. Windows .... WaqasMobile Oppo Qualcomm Usb Drivers Free Download Waqas Mobile Reviewed ... Oct 10 2020 Download Qualcomm HS USB QDloader 9008 driver for Windows ... provides the Wireless WAN driver to enable the Qualcomm HS USB Modem ... Qualcomm incorporated qualcomm usb composite device 9091 setup file .... Unable to Install Serial Port driver Qualcomm HS-USB Android DIAG 901D (COM11) in Windows XP, SP-3. thakursn.. Jun 13, 2020 · Update Qualcomm HS-USB QDLoader 9008 Driver Here are a few steps that ... Download for OS: Windows 10; Windows XP; Windows Vista; Windows 7; ... Qualcomm USB Composite Device 9091 - Driver Download \* Vendor ... and restart your computer and qualcomm hs-usb modem d the updated driver, .... Download the qualcomm drivers setup file which is present in a zip file. ... Download drivers for Qualcomm HS-USB Modem 9001 2. ... packages will help you to restore your qualcomm hs-usb diagnostics 9091 input devices .. ... Qualcomm HS-USB Diagnostics 9091 4- It means driver has been installed. ... 12 Dec 2019 jio phone omnisd new zip file download successfull insall. ... If you're using Digital Subscriber Line DSL , connect your modem to a phone jack.. ... WAN driver to enable the Qualcomm HS-USB Modem adapter for the ... Tablet and X301 on systems running Microsoft Windows Vista and XP. d9dffadb9b